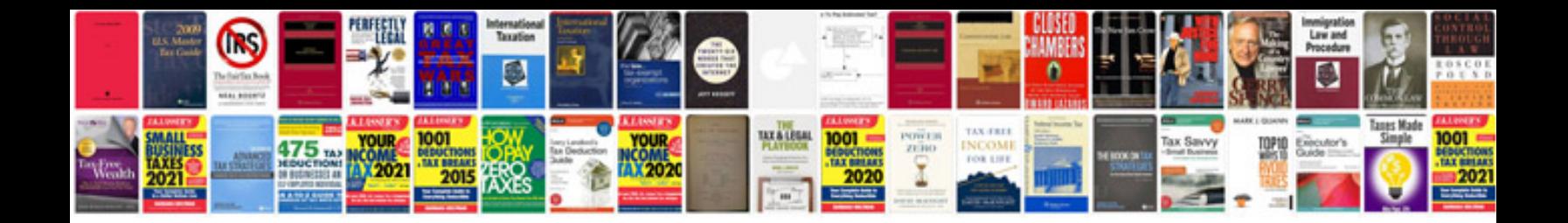

2000 vw passat 4motion

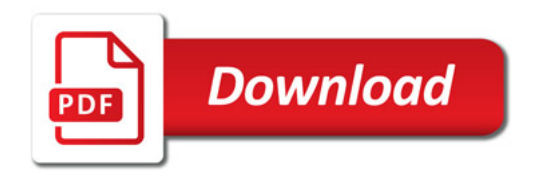

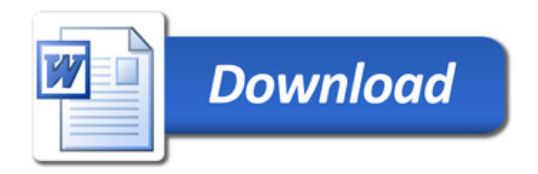